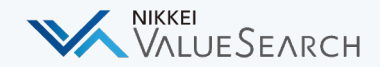

## 日経バリューサーチ 活用のヒント Vol.2

企業の抱えている課題を把握して、 **顧客理解や提案・企画に活⽤**したい **1.**

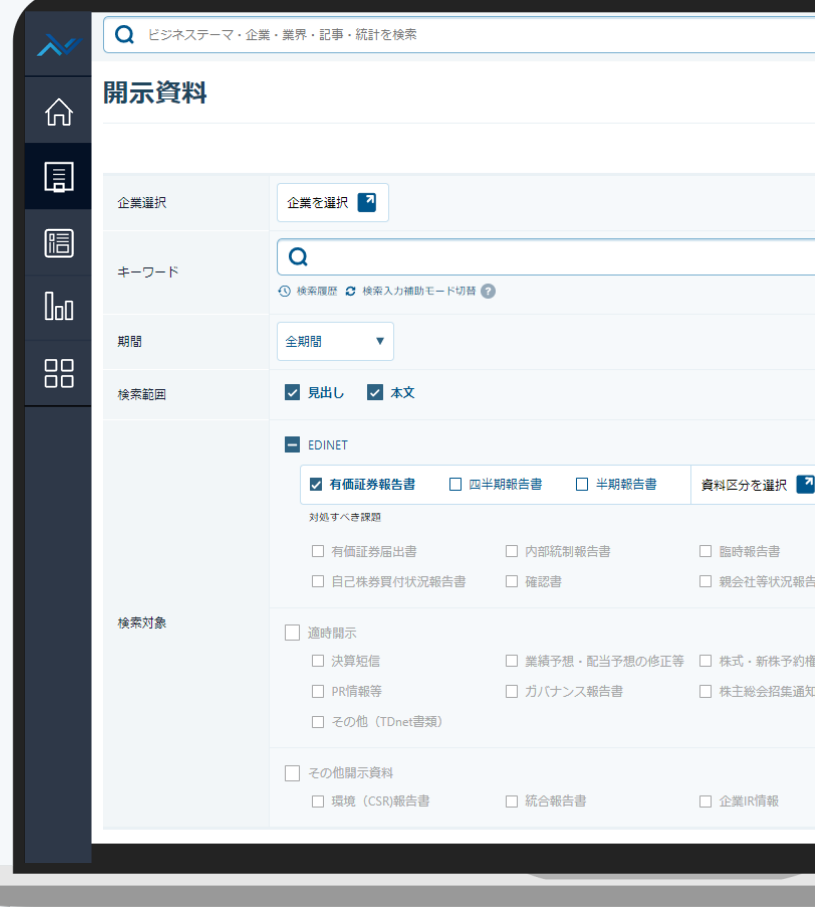

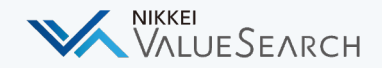

# 企業の抱えている課題を把握して、 **1**. 顧客理解や提案・企画に活⽤したい

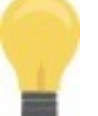

## **有価証券報告書の「対処すべき課題」か ら企業の抱える課題を読み取る**

特定企業の対処すべき課題を把握したうえで提案する、同じ ような課題を抱えている企業群を調べ提案先リストにする、 などの活用が可能です。社内での企画にも活用できます。

#### **ニュース・記事検索** > **開⽰資料**

検索対象「**有価証券報告書**」にチェック> 資料区分を選択「**対処すべき課題**」を追加 **トップページ** > **⼀括検索ボックスより任意のキーワードで検索**

検索対象データ「**事業課題**」にチェック

#### 第2【事業の状況】

1【経営方針、経営環境及び対処すべき課題等】 (1) 経営の基本方針

日本経済新聞社は「中正公平、わが国民生活の基礎たる経済の平和的民主的発展を期 「中外物価新報」創刊以来、日本の経済ジャーナリズムをリードするメディアとして市 献してきました。2015年にはフィナンシャル・タイムズ (FT) をパートナーに迎え、 ディアへの道を歩んでいます。

#### (2)経営上の目標の達成状況を判断するための客観的な指標

当社は連結、単体の売上高、営業利益、デジタル事業やグローバル事業の売上高比 値)などを指標としています。

#### (3)対処すべき課題

2020年は新しい変革の10年がスタートする年です。人工知能(AI)を活用したデジ タが富を生みだし、世界の秩序が大きく変わり始めました。資本主義のゆがみが広がり の変調を引き起こしています。

国内ではメディアを取り巻く事業環境がさらに厳しさを増しています。地方紙を含め 年に前年比172万部減と一段と落ち込んでいます。全国紙1紙に相当する部数が1年で 次いでいます。

経営環境が大きく変わるなか、当社グループは日経電子版を中核としたデジタル事業 た。パートナーであるFTとともにGlobal&Growth戦略を推進し、グローバル事業の基創 た、先端のデジタル技術を駆使したテックカンパニーになりきるという経営改革は着実 当社では経営資源を最大限に活用するため、今年から、デジタル技術を使って商品・ やり方を抜本的に変えていくデジタルトランスフォーメーション (DX) という改革に では「デジタルファースト」が完成に近づいています。次の領域としてビジネス部門で

准室」を1日に立ち上げました。イベントや人材教育たどグループ内のあらゆる事業を

Nikkei Inc. No reproduction without permission.

#### **記事・レポート検索** > **開⽰資料**

WALUESEARCH

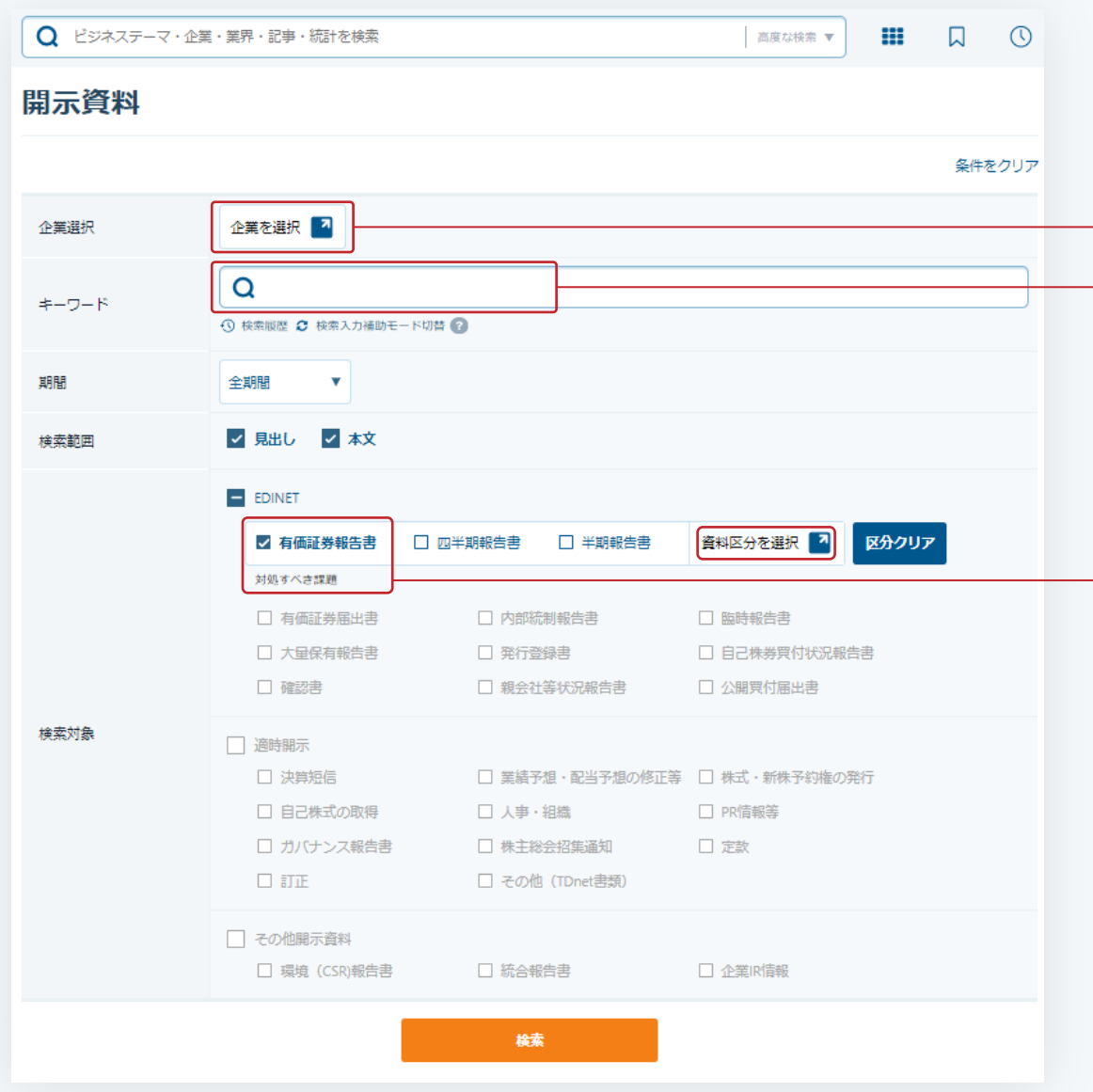

開示資料では、細かい条件を指定して資料を探すことが可能です。 対処すべき課題など企業について深堀することが可能です。

**企業を選択**より任意の企業に絞り込み可能です。

#### キーワードのヒント

企業を選択せずに、「DX」「⼈材不⾜」などキー ワードから課題を探すことで、同じ課題を持った 企業を探すことが可能です。

**有価証券報告書**にチェックをつけ、資料区分を選 択より、「**対処すべき課題**」を追加することで検 索が可能です。

#### **トップページ** > **⼀括検索ボックス**>**任意のキーワードで検索**

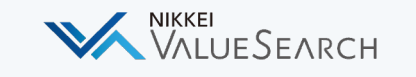

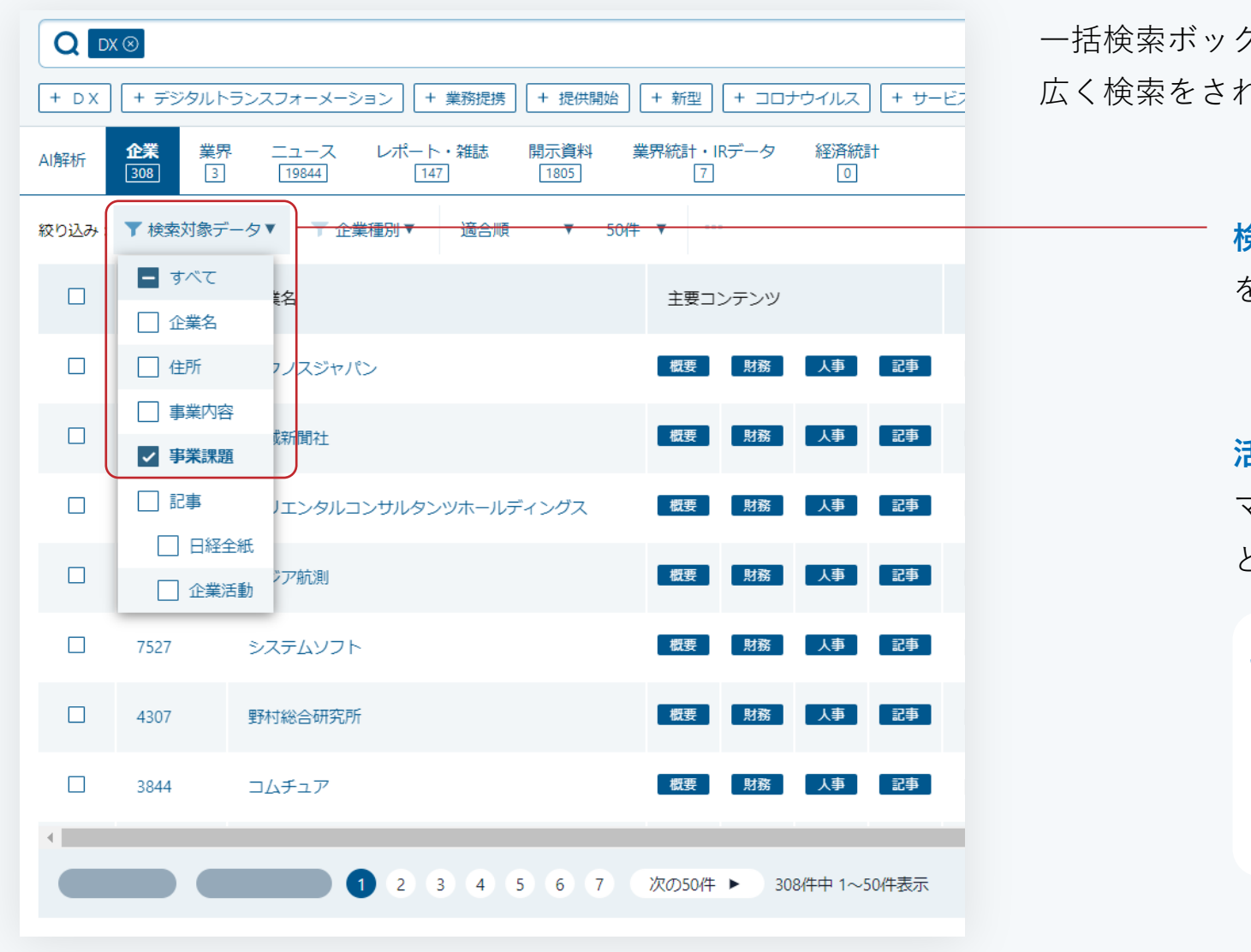

⼀括検索ボックスから事業課題に絞り込んで検索することが可能です。 広く検索をされたいときにご活用ください。

> **検索対象データ**にある「事業課題」にのみチェック を入れる

#### **活用のヒント**

マイコレクションに気になる企業をまとめておくこ とで、⼀括で事業課題を抽出することも可能です。

#### **マイコレクション>任意のコレクション**より

**「企業」**から抽出したい企業にチェックをつけ**「XLS」**ボ タンからダウンロード

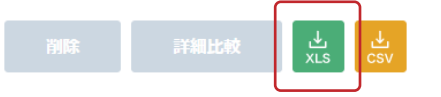

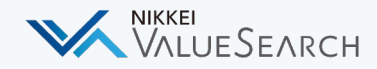

## 困ったことがあったら?

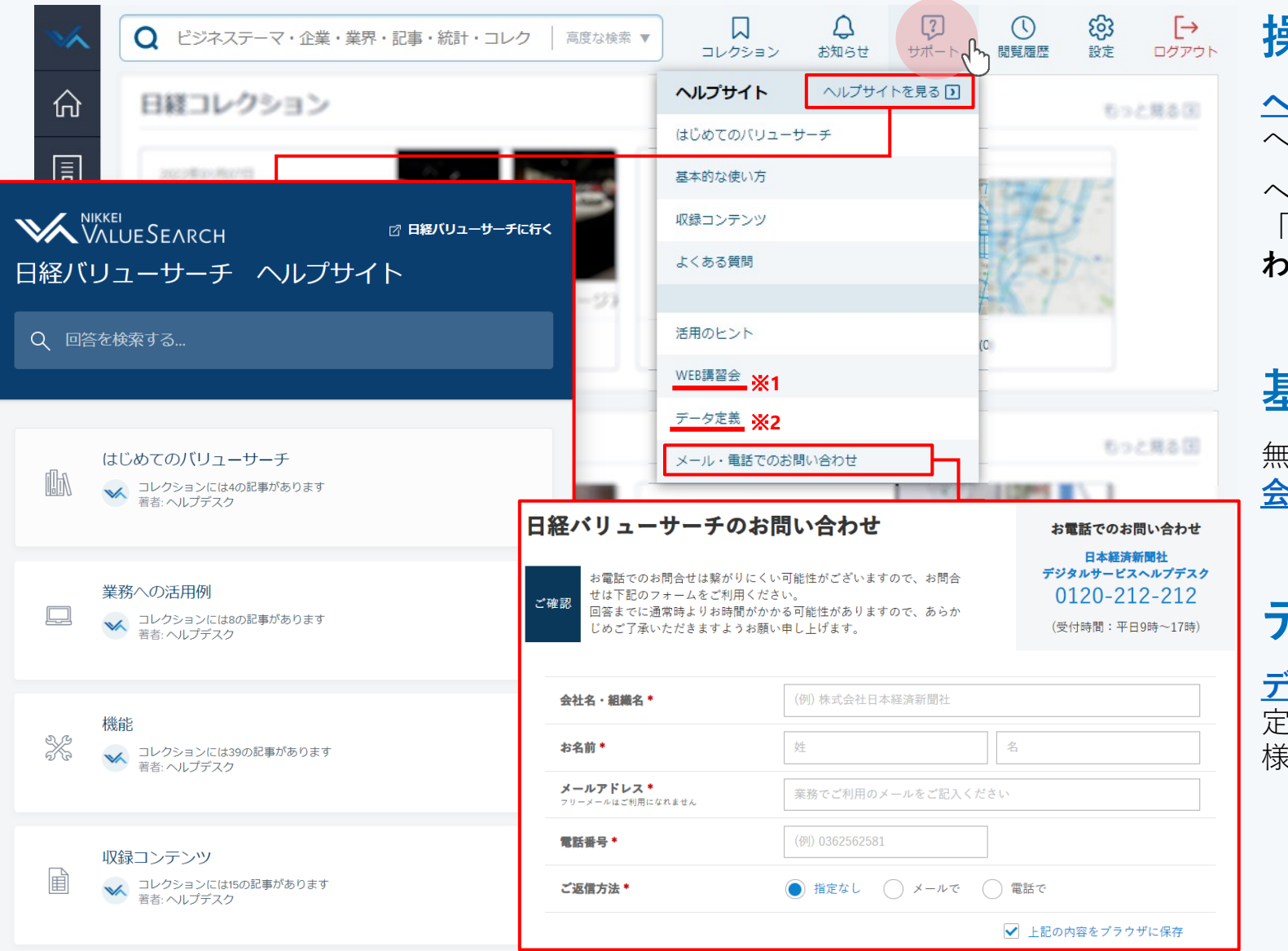

## **|操作方法がわからない**

**[ヘルプサイト](https://intercom.help/valuesearch/)**には各機能の使い方や、コンテンツ へのアクセス方法が記載されています。

へルプサイトの情報で解決しない場合、画面右上 「サポート」にある「**メール・電話でのお問い合 わせ**」よりヘルプデスクへお問い合わせください。

### **基本的な使い⽅を教えてほしい**

無償の講習会を実施しています。詳しくは**[WEB](https://valuesearch.nikkei.com/vs.assets/cs/workshop.html)講習 [会ページ](https://valuesearch.nikkei.com/vs.assets/cs/workshop.html)**※1をご覧ください。

## **データの定義や仕様が知りたい**

**[データ定義ページ](https://valuesearch.nikkei.com/vs.assets/cs/manual.html)**※2で、コンテンツや各種データの 定義や仕様を確認できます。Excelアドイン関数の仕 様についてもこちらをご覧ください。